## **Excel Vba Programming Tutorial**>>>CLICK HERE<<<

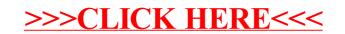